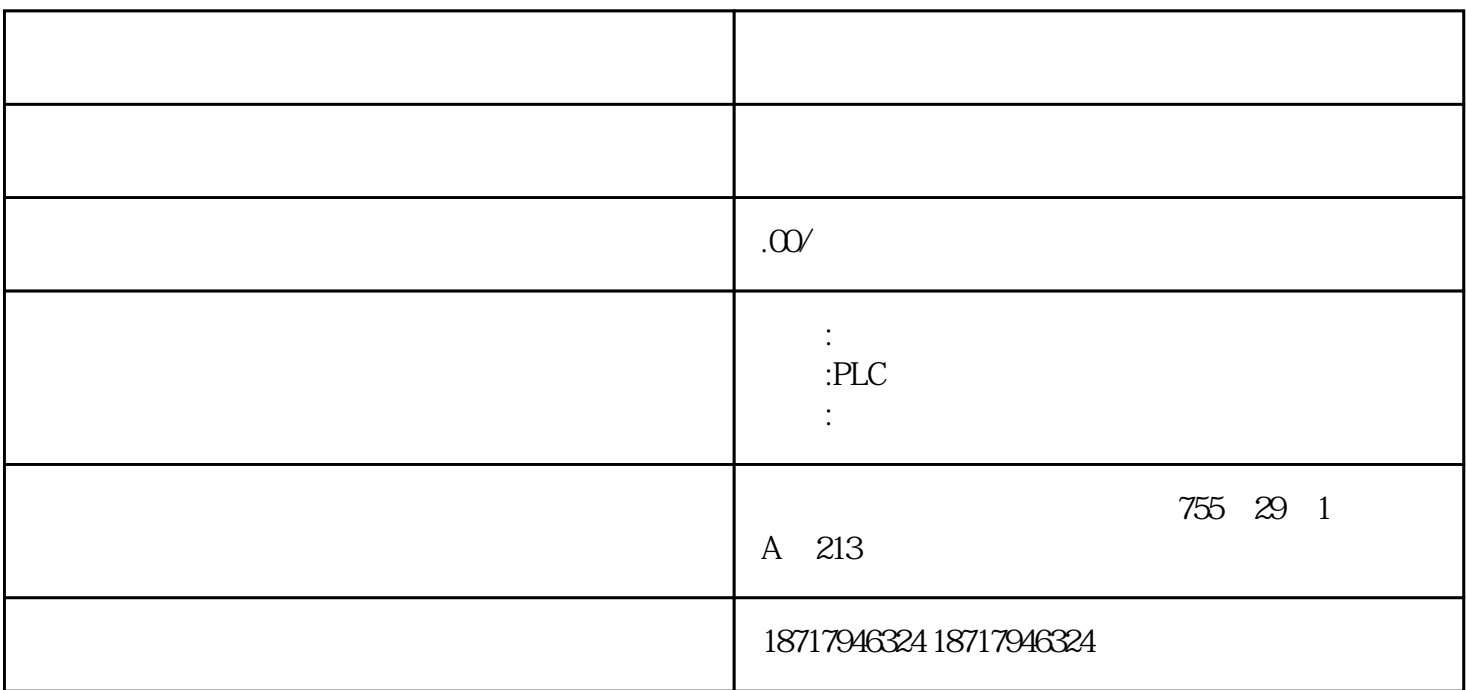

33:17106: "Communication to the adapter has failed"

 $\star$ 

如果出现下列情况时该怎么办 ...

 $**$  and  $*$ 

 $\overline{4}$ COM PC

中断设置:参考第 7 点。

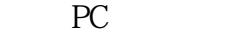

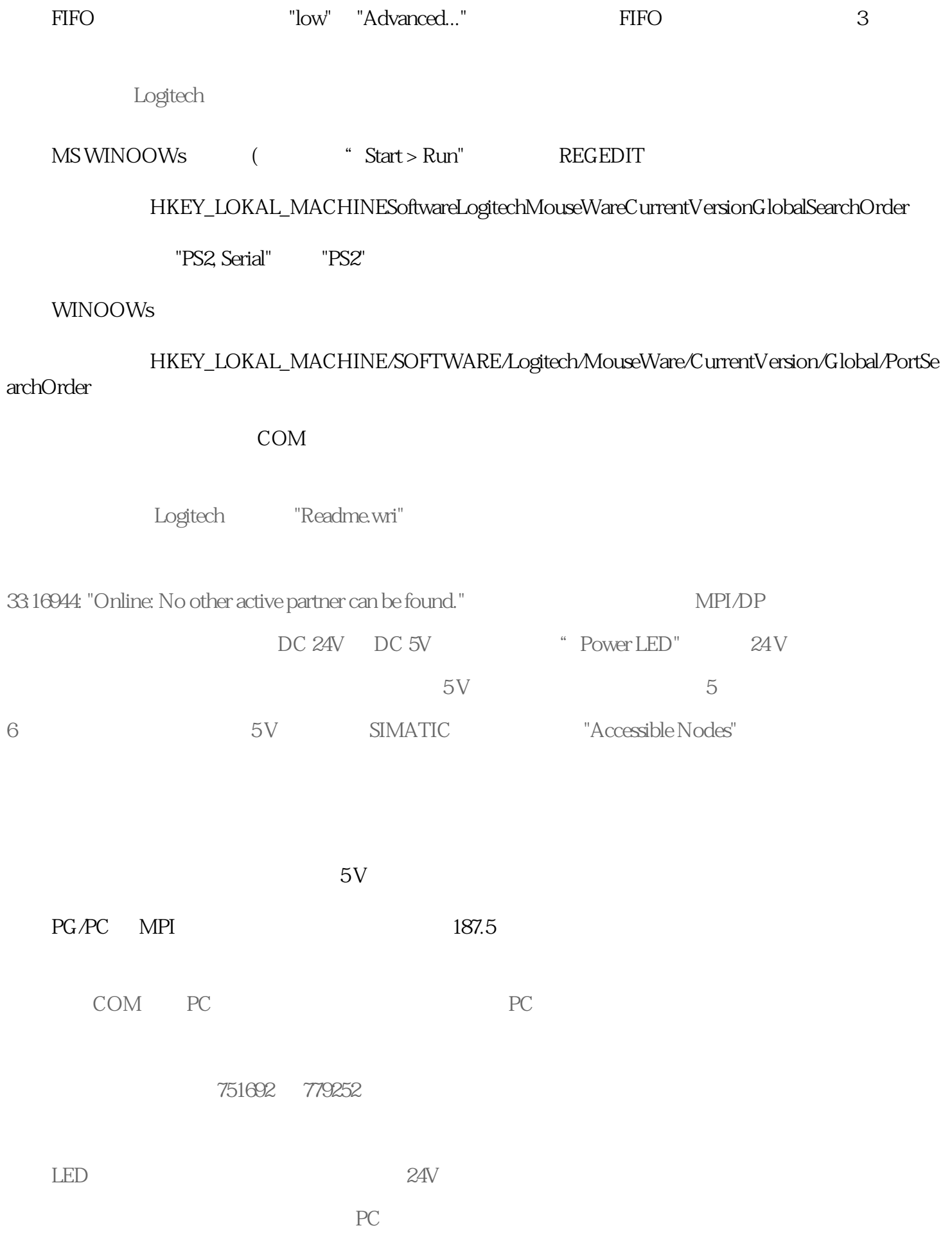

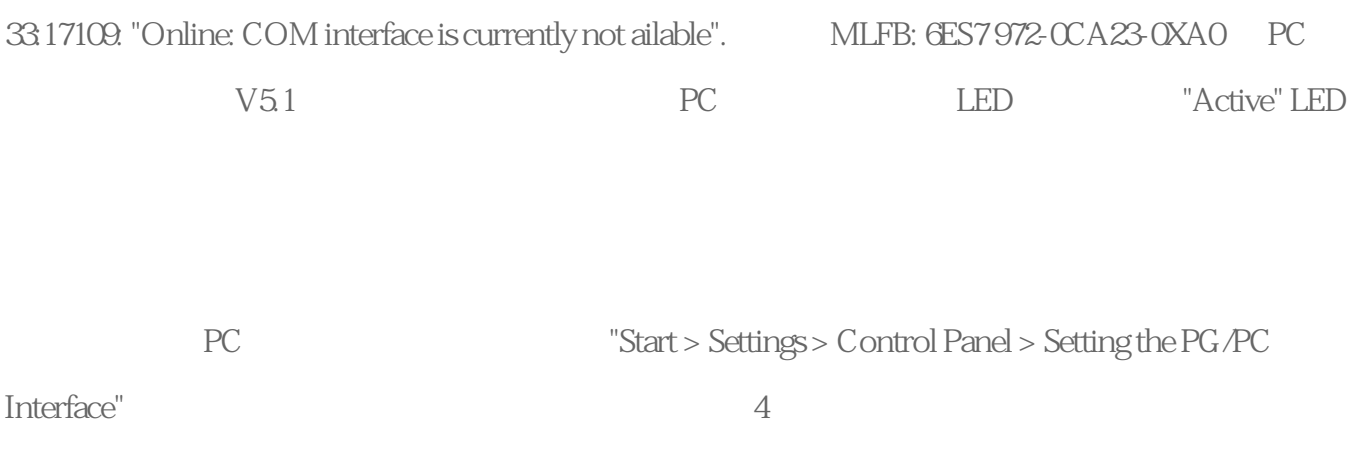

 $COM$ 

PC